DIGITUS<sup>®</sup>

# **Adapter wideo USB Type-C 4K 2 w 1 HDMI**

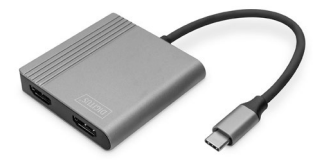

**Skrócona instrukcja obsługi** DA-70828

#### **1. Wstęp**

Przy użyciu adaptera USB-C na 2 x HDMI firmy DIGITUS można podłączyć maksymalnie dwa monitory, projektory lub telewizory dysponujące złączem HDMI do portu USB-C notebooka lub tabletu i przesyłać dźwięk do posiadanego systemu dźwiękowego. Nie wymaga żadnych innych przejściówek. Kabel obsługuje rozdzielczości do 4K / 60 Hz – w zależności od urządzenia źródłowego. Dzięki obsłudze Plug and Play nie jest konieczne instalowanie żadnych sterowników ani dokonywanie żadnych ustawień. Wystarczy połączyć – i gotowe. Można zaoszczędzić koszty związane z dodatkowymi adapterami lub konwerterami i użyć adaptera kablowego DIGITUS® USB-C™ na 2 x HDMI.

## **2. Funkcje**

- 1. Uniwersalny adapter graficzny USB-C z 2 wyjściami HDMI
- 2. Rozdzielczość przy jednym monitorze HDMI 4K / 60 Hz
- 3. Rozdzielczość przy 2 monitorach HDMI 4K / 30 Hz
- 4. Obsługa trybów SST i MST (Single Stream Transport Mode / Multi Stream Transport Mode)
- 5. Zintegrowana transmisja dźwięku zapewniająca wrażenia słuchowe w jakości Dolby Surround
- 6. Zasilanie przez port USB-C
- 7. Plug and play nie jest konieczna instalacja dodatkowych sterowników

### **3. Zawartość pakietu**

- 1 x adapter grafiki USB Type-C 2 w 1 HDMI
- 1 x skrócona instrukcja obsługi (SIO)

#### **4. Dane techniczne:**

- 1. Rozdzielczość 4K Ultra HD (UHD) 4096 x 2160p / 60Hz
- 2. Zasilanie jest dostarczane za pośrednictwem interfejsu USB-C zintegrowanego w adapterze
- 3. Obsługa HDR10, HDCP1.4, HDMI1.4b
- 4. Obsługiwana głębia kolorów: 12 Bit
- 5. Obsługa 21:9 Cinemascope, DTS
- 6. Obsługa 8-kanałowego LPCM, 192 kHz, możliwość odtwarzania 24-bitowych plików audio
- 7. Obsługiwane systemy operacyjne: Android 10.0, Chrome OS 86.0, macOS 11.0.1, Windows 8.1, Linux 5.4, iPad Pro (3. generacji) lub wyższe wersje
- 8. Obudowa z wysokogatunkowego aluminium
- 9. Długość adaptera kablowego: 18 cm
- 10. Wymiary: 60 x 60 x 12 mm
- 11. Waga: 60 g
- 12. Kolor: szary (space grey)

#### **Wskazówka producenta:**

Wydajność wyjścia wideo zależy od karty graficznej notebooka i podłączonego monitora. Niektóre ekrany ograniczają również dostępną rozdzielczość. Urządzenie wyposażone w USB-C™ musi obsługiwać tryb wideo DisplayPort™ (DP Alt Mode), aby było kompatybilne z tym adapterem/konwerterem.

Spółka Assmann Electronic GmbH niniejszym oświadcza, że deklaracja zgodności jest dostarczana z przesyłką. Jeżeli w przesyłce nie ma deklaracji zgodności, można ją uzyskać od producenta, wysyłając list na poniższy adres.

#### **www.assmann.com**

Assmann Electronic GmbH Auf dem Schüffel 3 58513 Lüdenscheid Niemcy

 $C \in \mathbb{Z}$